## LAB 3 ACL Extendida Escenario 1

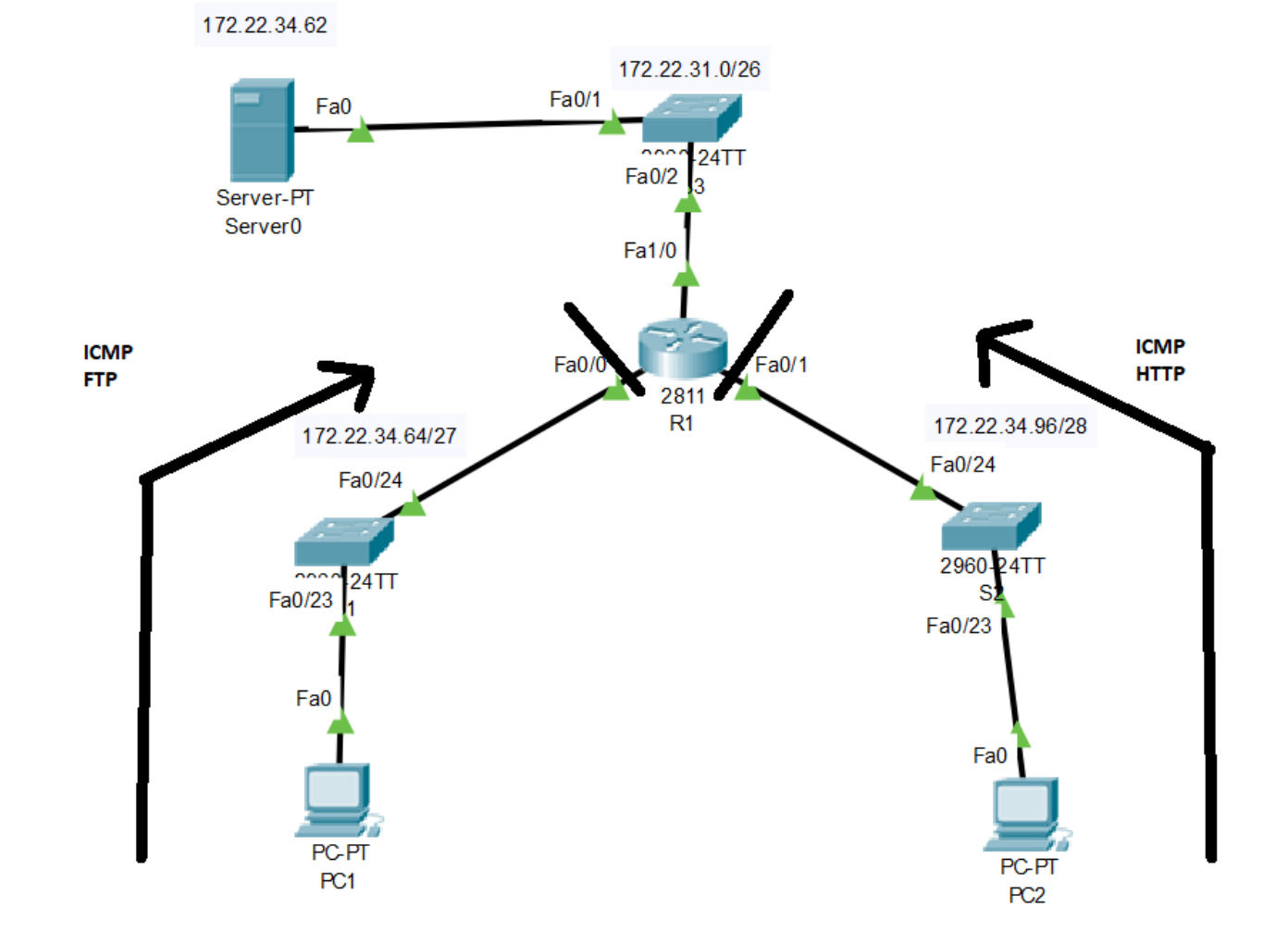

## ACL numerada

• Configurar ACL extendida para permitir FTP e ICMP R1 **R1(config)# access-list 100 permit icmp 172.22.34.64 0.0.0.31 host 172.22.34.62 R1(config)# access-list 100 permit tcp 172.22.34.64 0.0.0.31 host 172.22.34.62 eq ftp R1(config)# interface FastEthernet 0/0 R1(config-if)# ip access-group 100 in** 

## ACL nombrada

• Configurar ACL extendida para permitir HTTP e ICMP R1 **R1(config)# ip access-list extended HTTP\_ONLY R1(config-ext-nacl)# permit icmp 172.22.34.96 0.0.0.15 host 172.22.34.62 R1(config-ext-nacl)# permit tcp 172.22.34.96 0.0.0.15 host 172.22.34.62 eq www R1(config)# interface FastEthernet 0/1 R1(config-if)# ip access-group HTTP\_ONLY in**